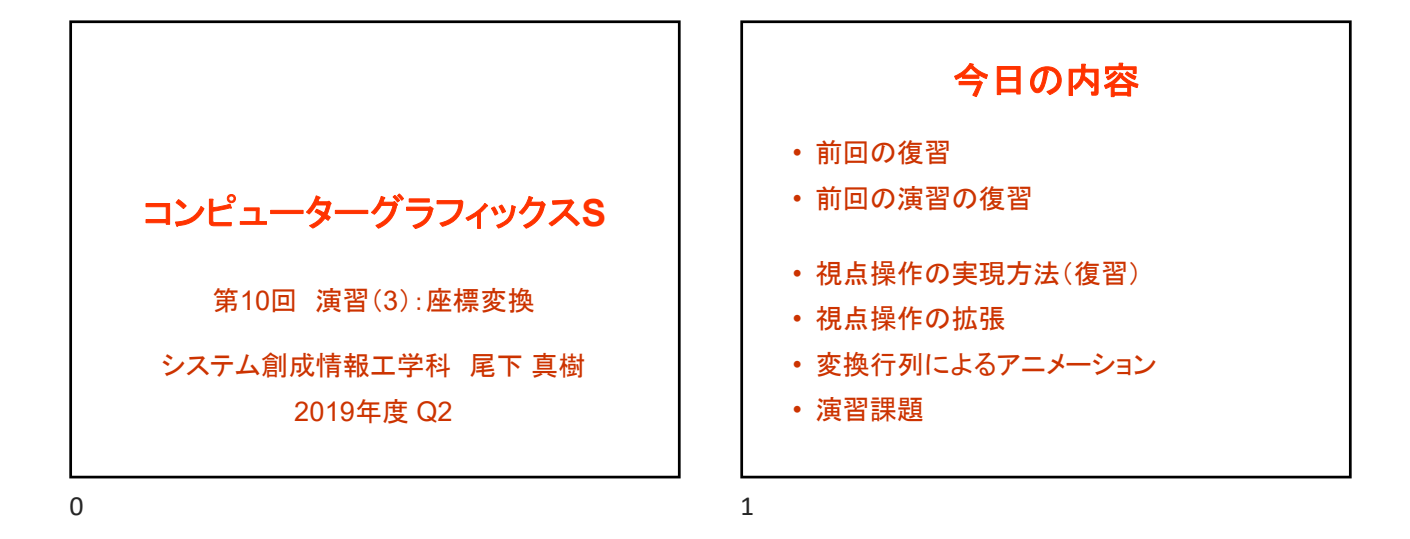

前回の復習  $2 \times 3$ 

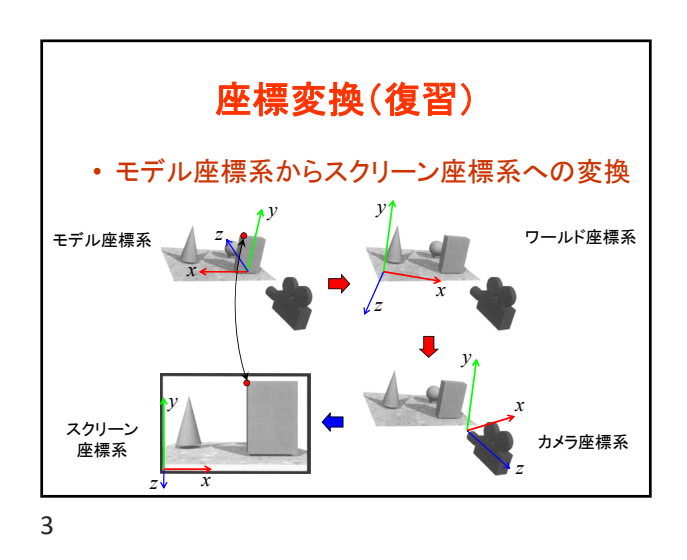

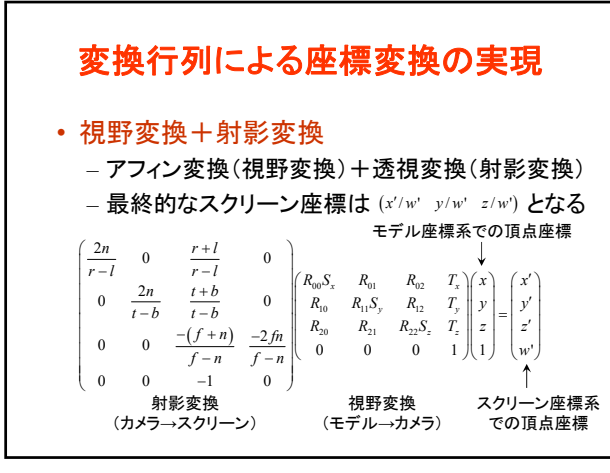

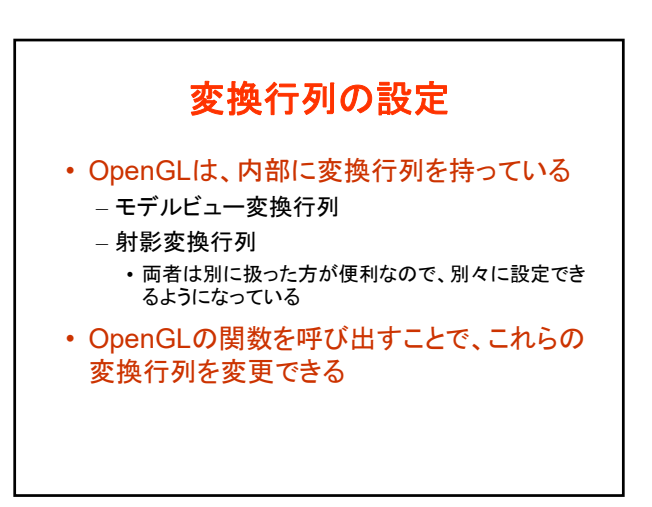

 $4\overline{5}$ 

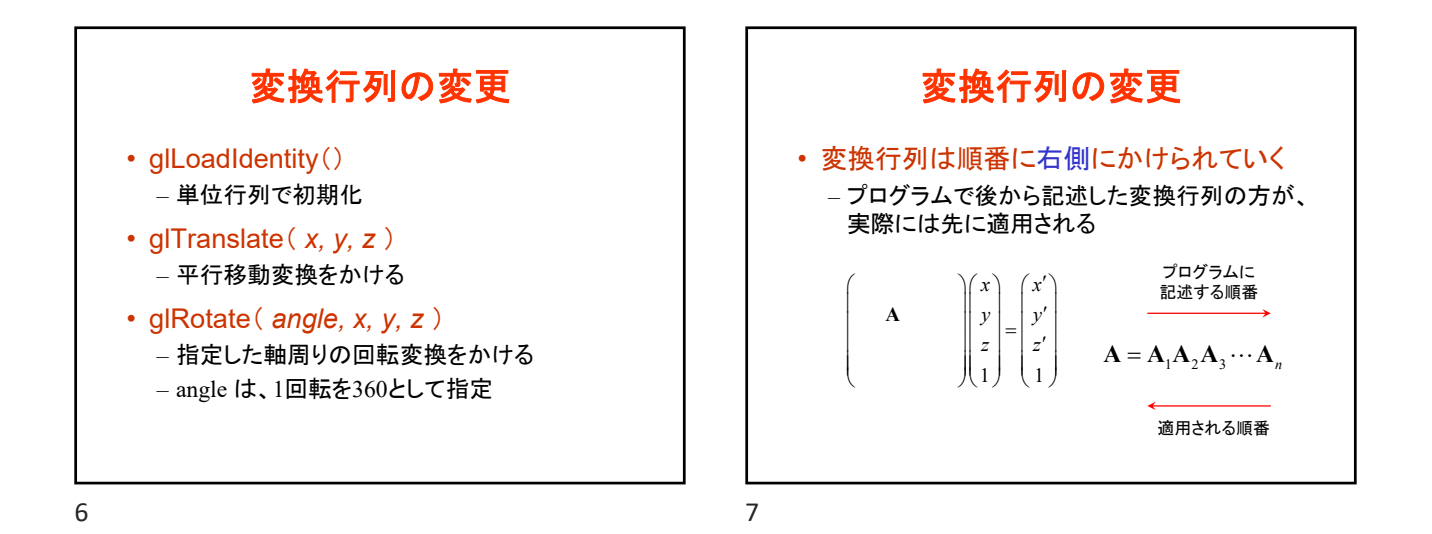

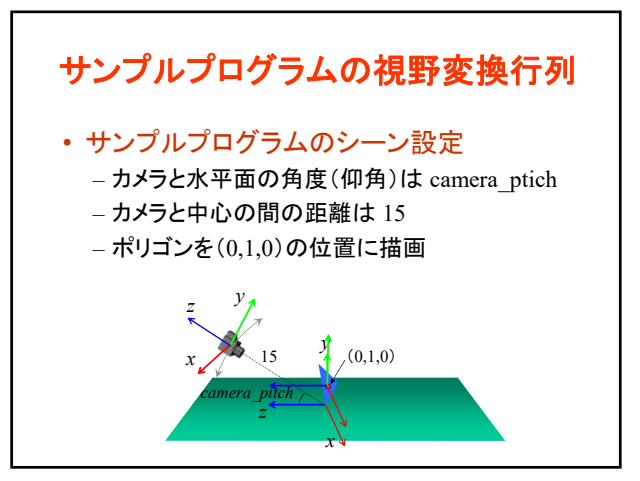

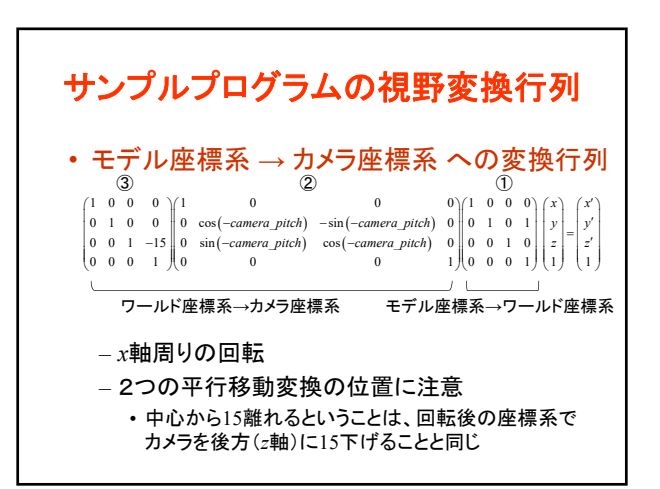

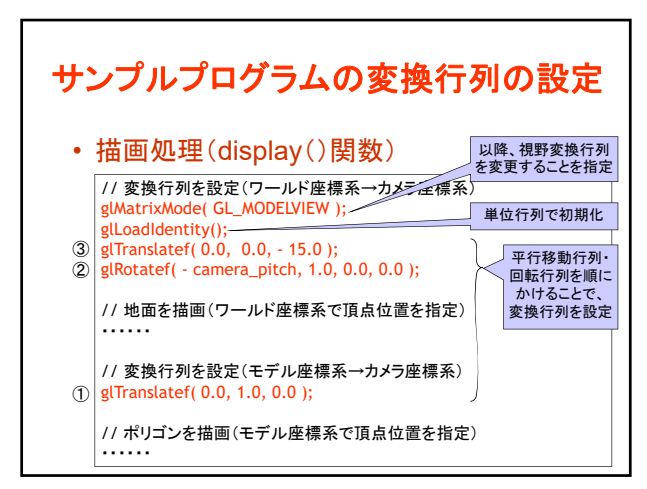

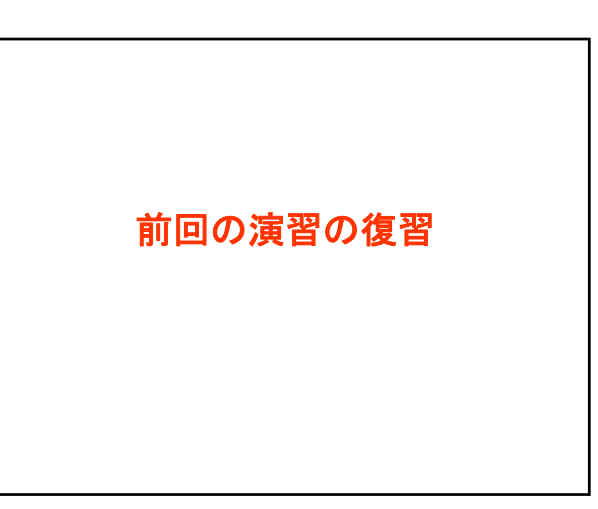

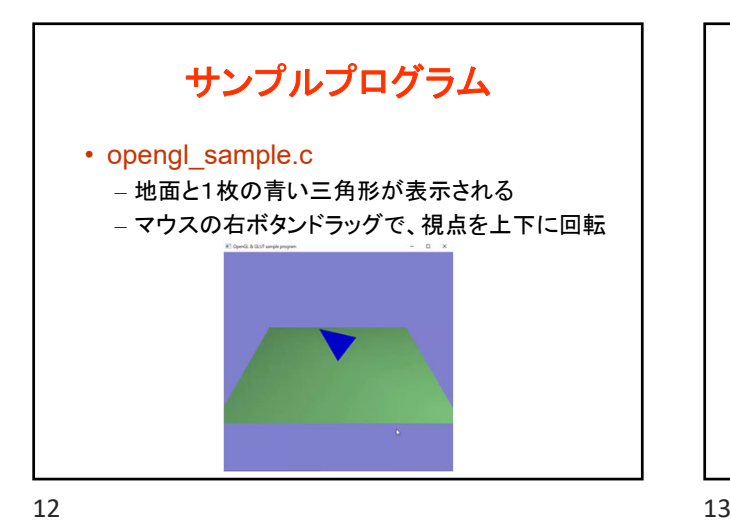

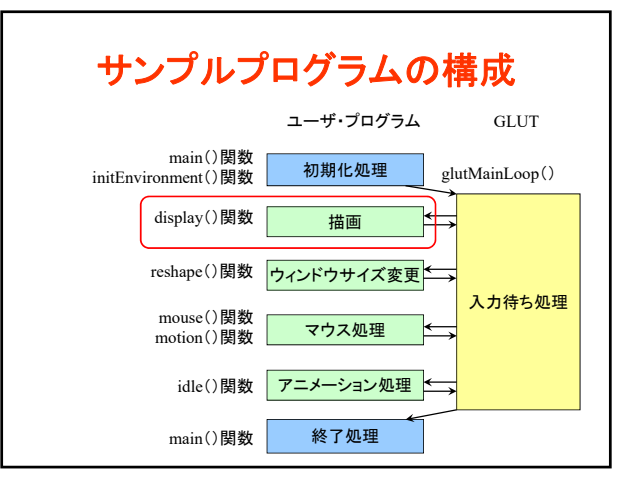

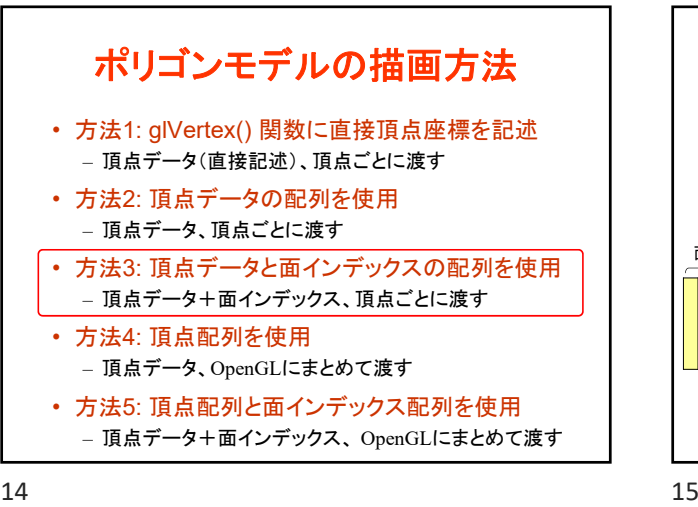

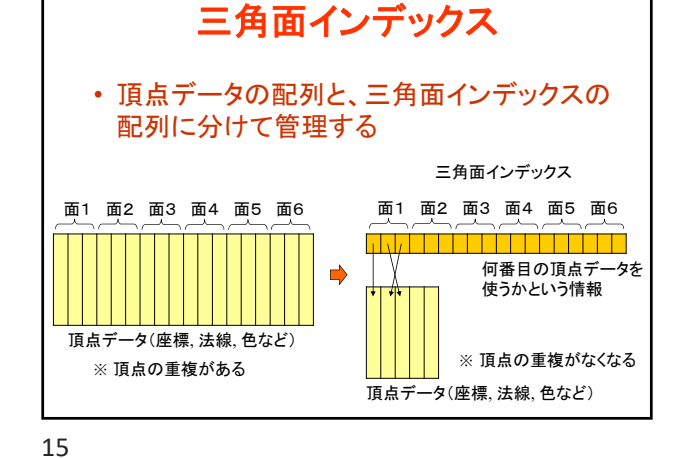

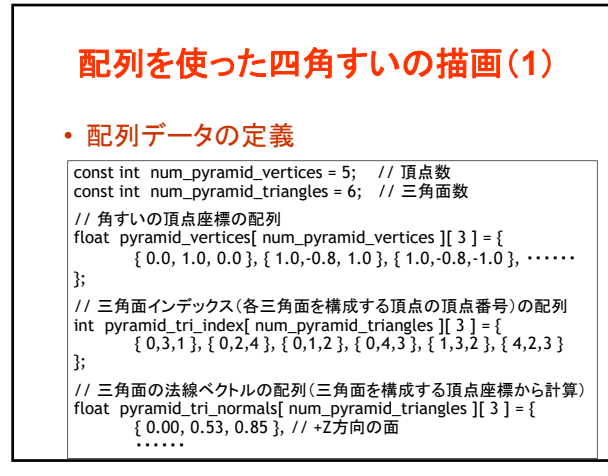

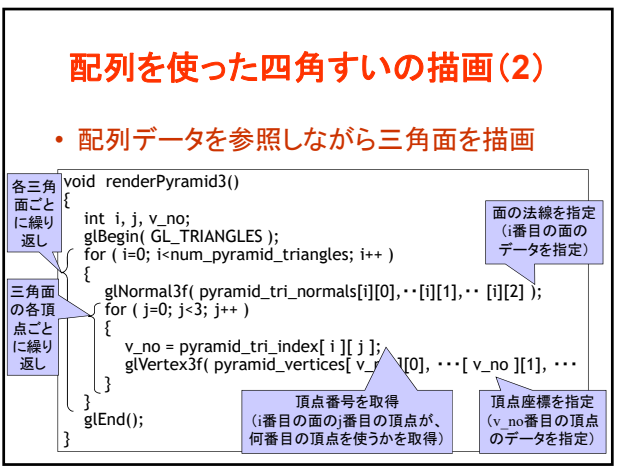

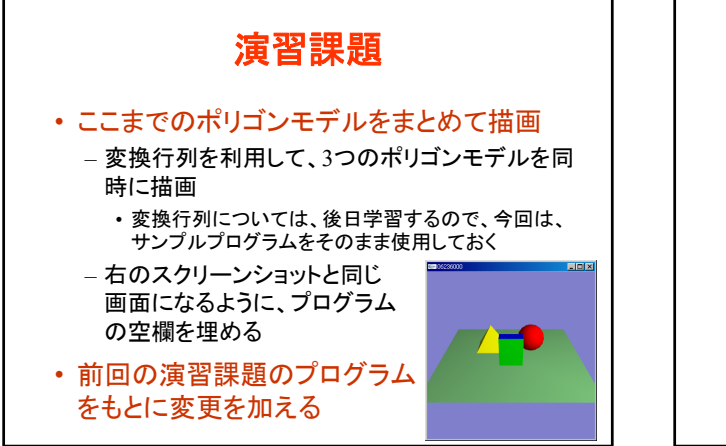

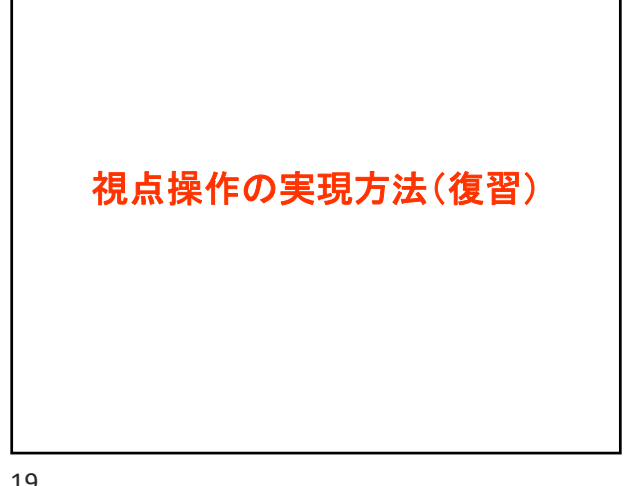

現在の視点操作の実現方法 • マウスの右ボタンを押しながら、上下にドラッ グすると、カメラの回転角度(仰角)が変化 • カメラの回転角度を表す変数 camera\_pitch を定義 • マウス操作に応じて、camera\_pitch の値を 変化 • camera\_pitch に応じて、変換行列を設定

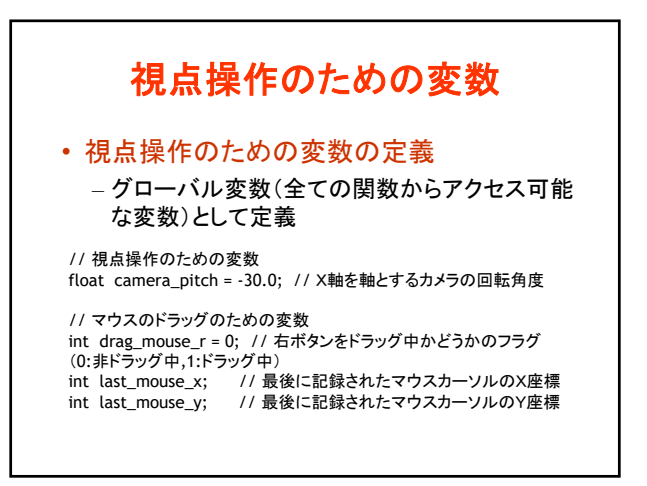

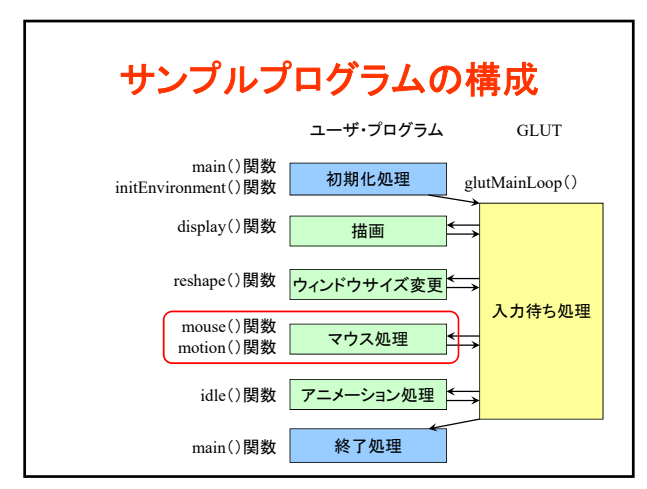

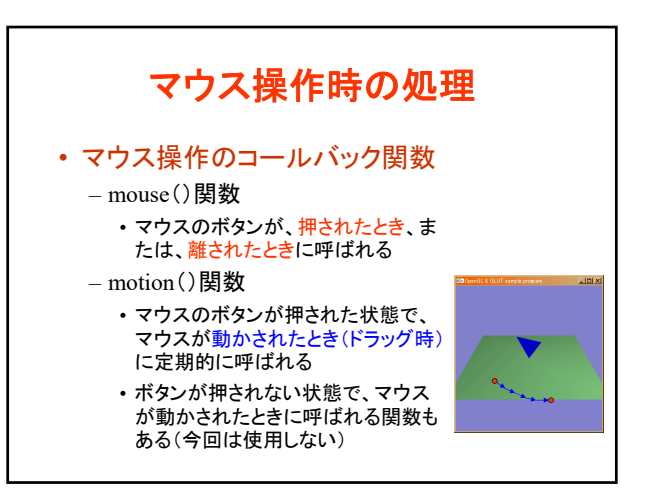

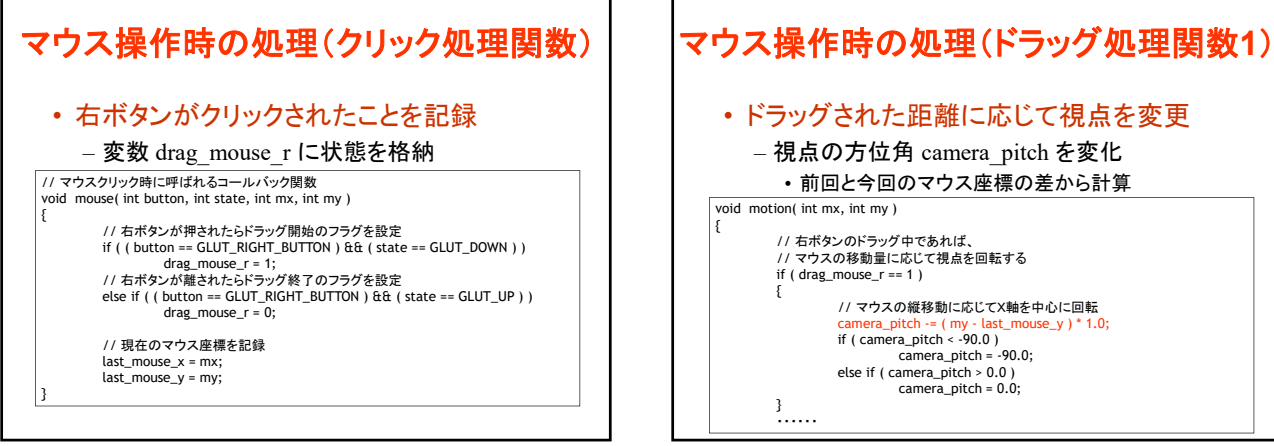

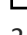

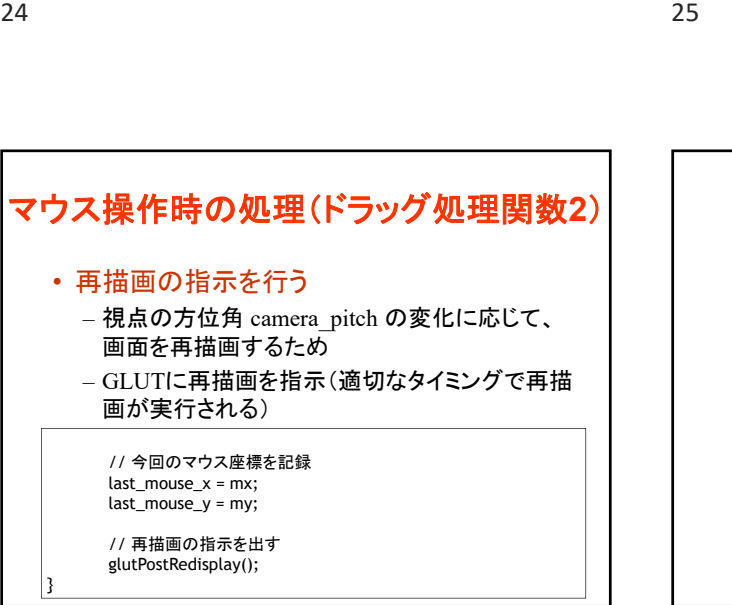

26 27

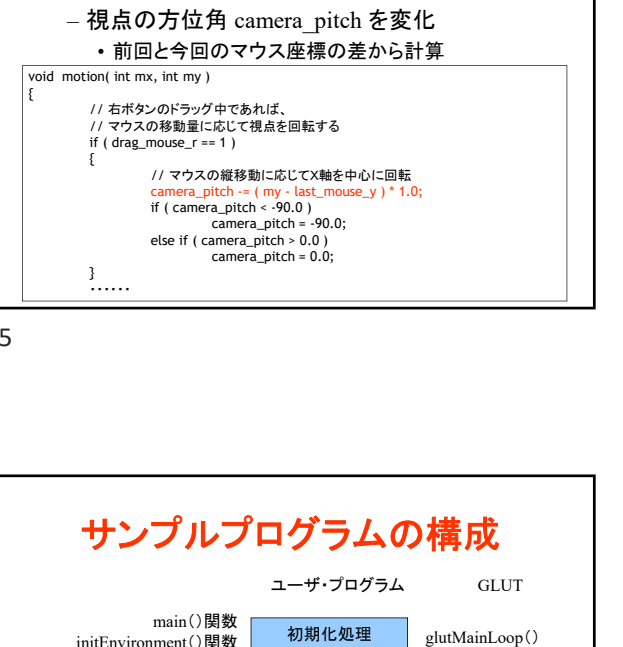

入力待ち処理

• ドラッグされた距離に応じて視点を変更

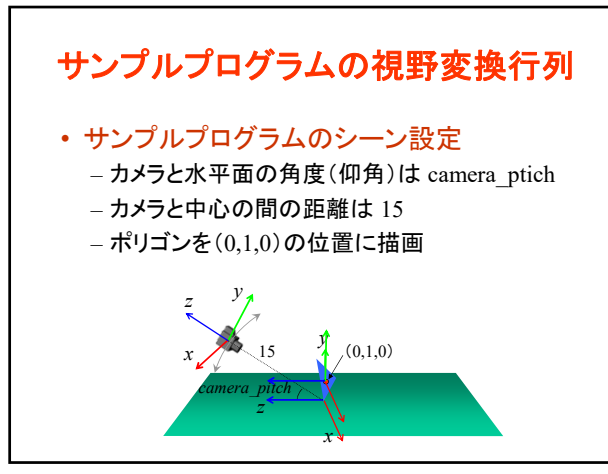

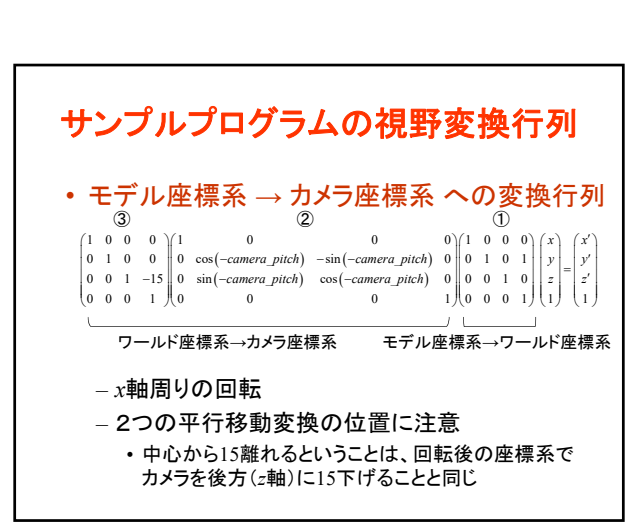

終了処理

マウス処理 フニメーション処理

描画

reshape()関数 フィンドウサイズ変更

display()関数

mouse()関数 motion()関数

idle()関数

main()関数

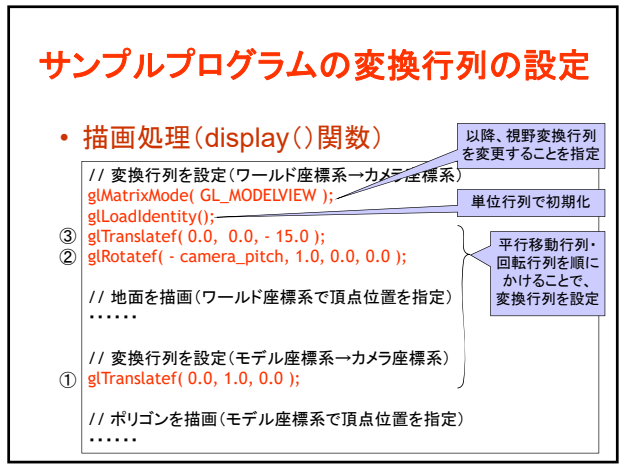

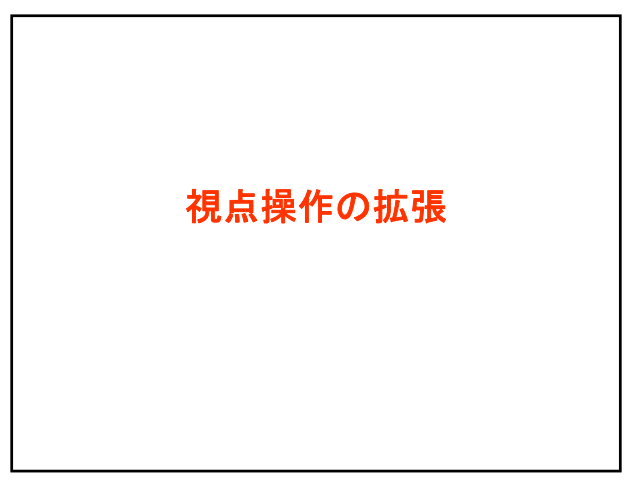

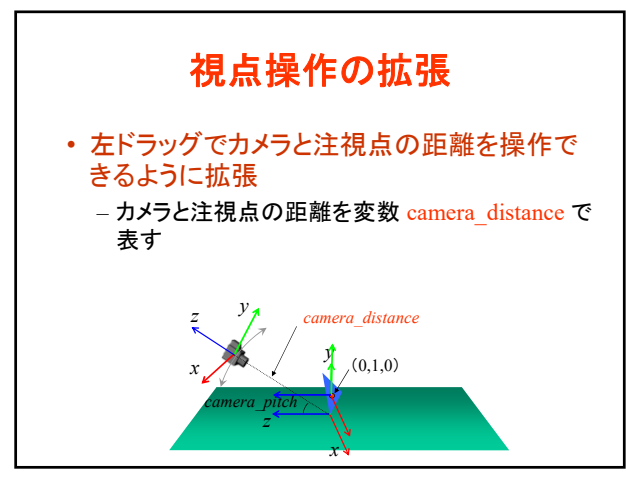

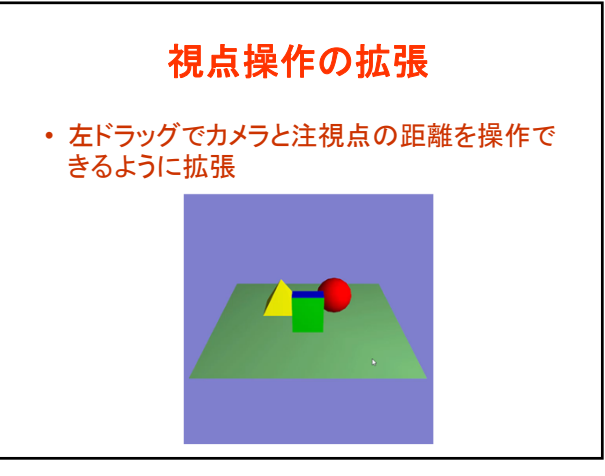

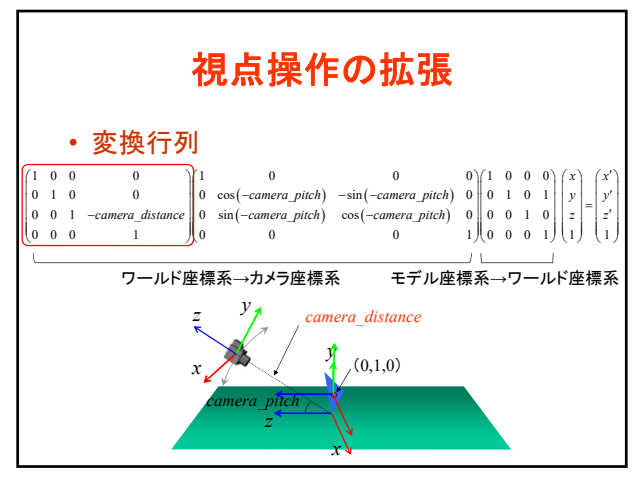

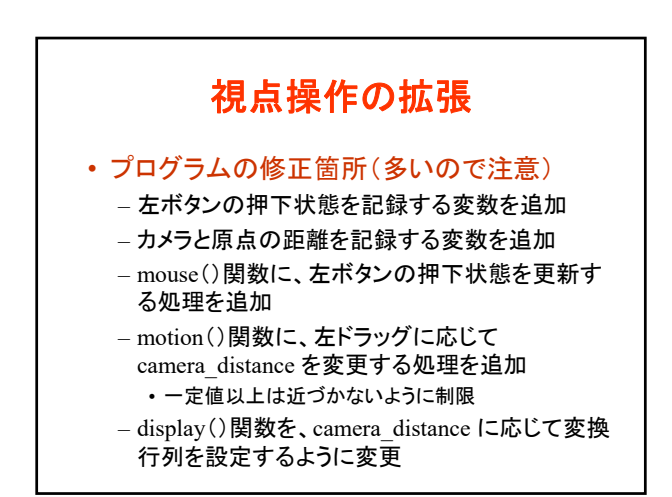

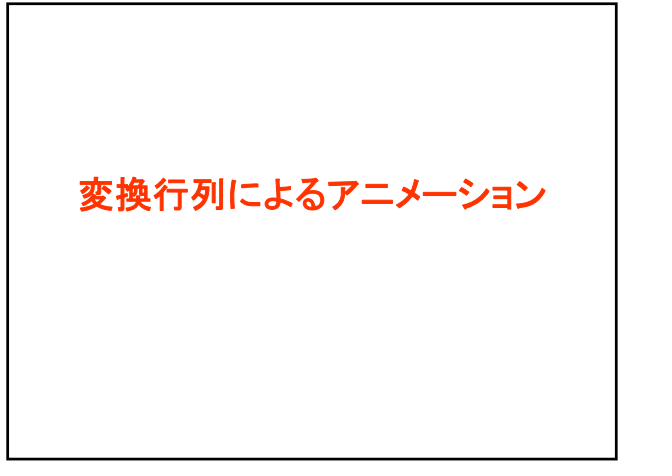

変換行列によるアニメーション • 変換行列を組み合わせることで、さまざまな 運動を実現できる • アニメーション処理 (idle()関数) – 運動を表す媒介変数の変化を記述 • 描画処理 (dysplay()関数) – 媒介変数の値に応じて、回転角度や移動距離 に応じた変換行列を設定

36 37

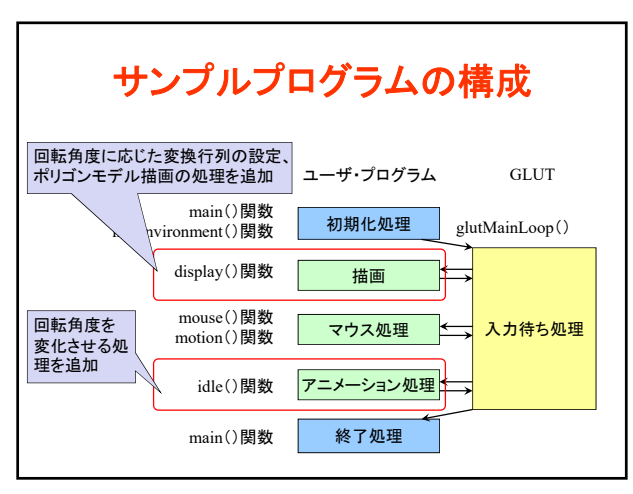

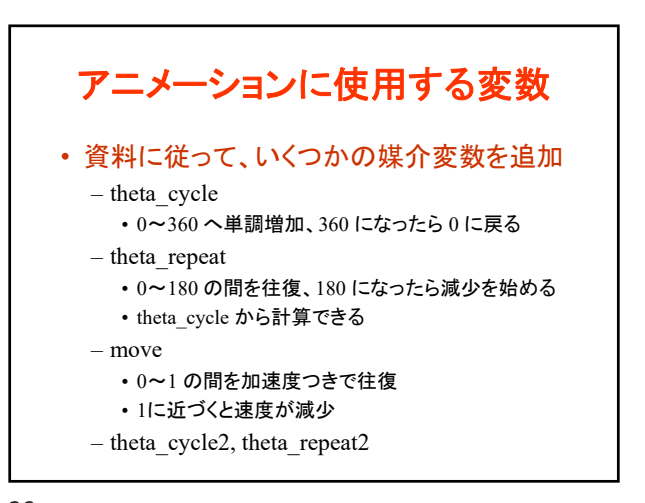

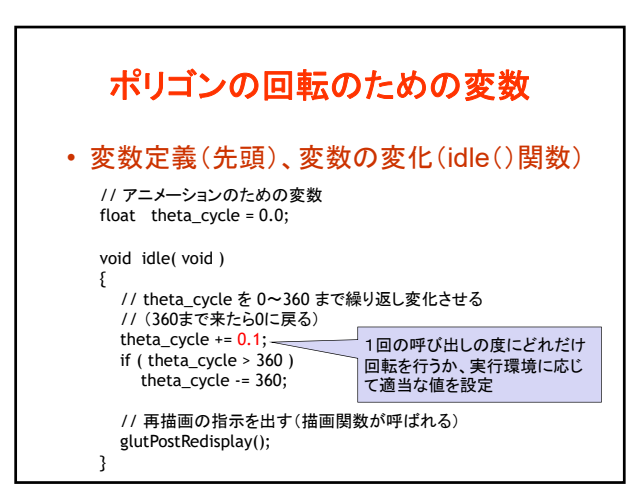

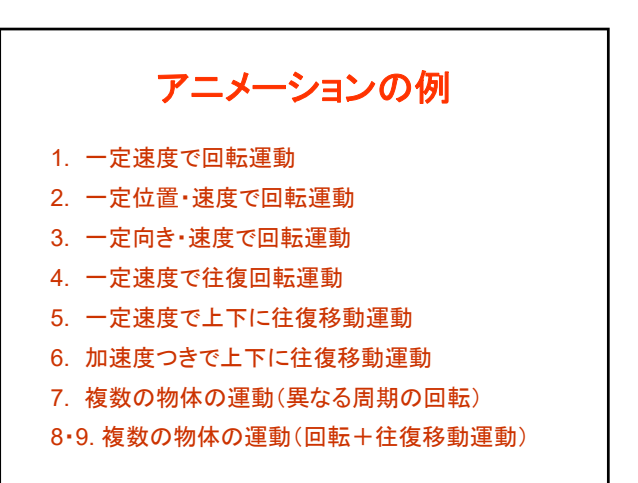

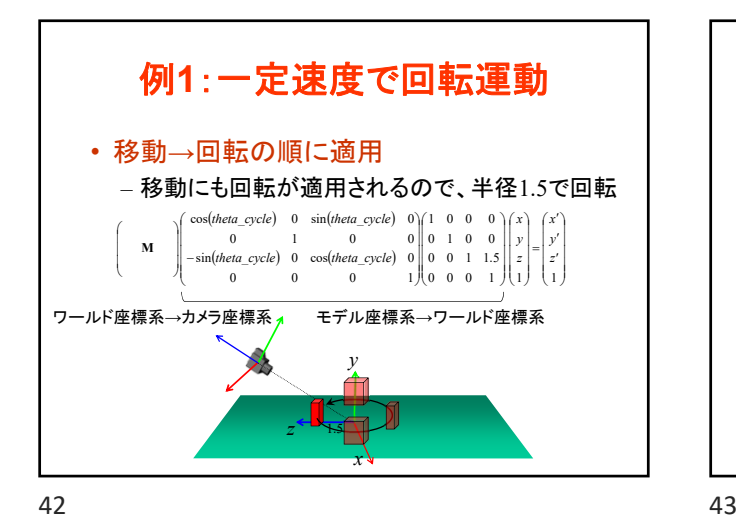

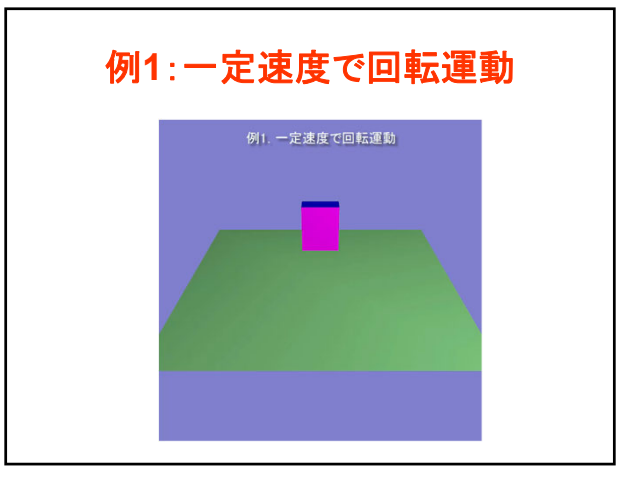

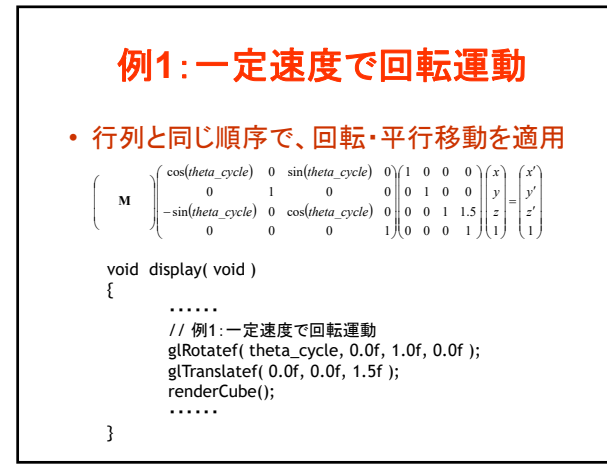

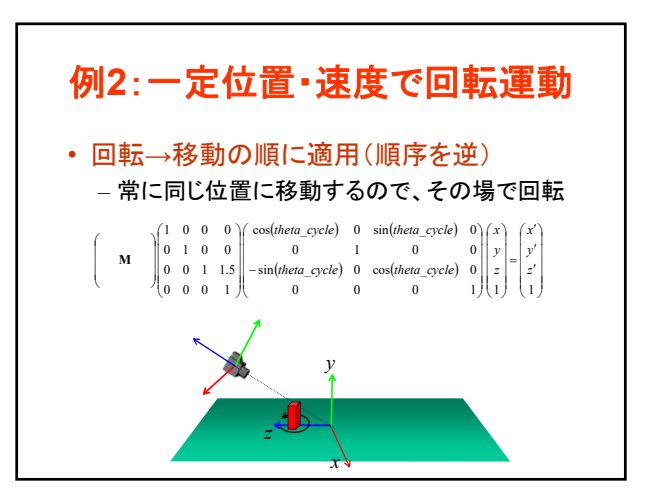

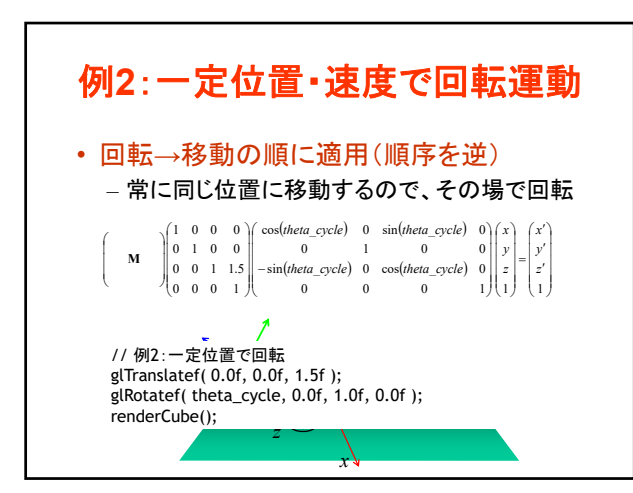

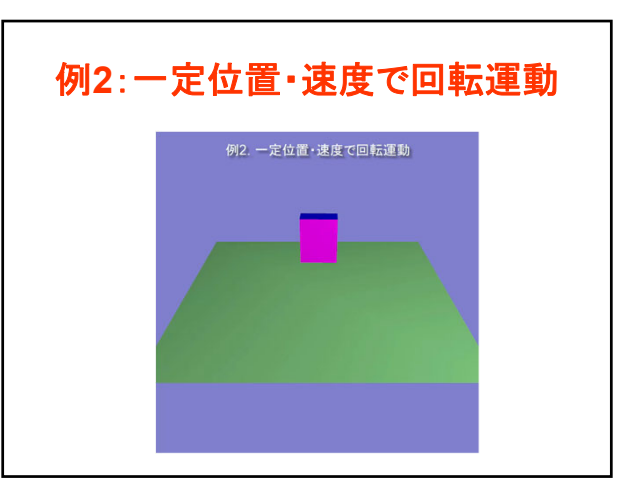

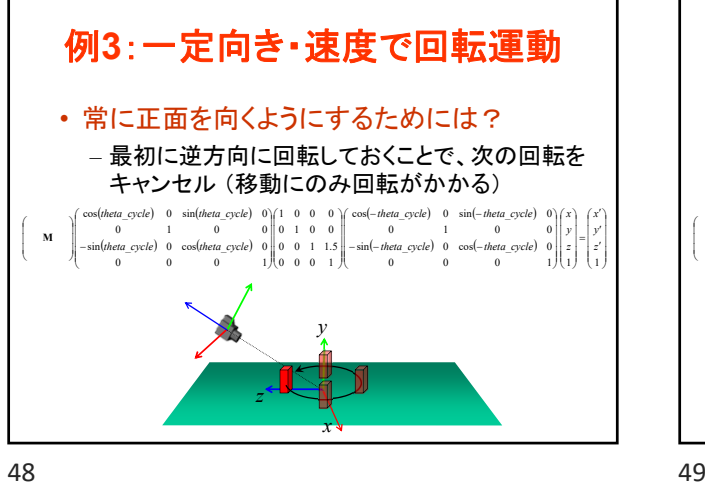

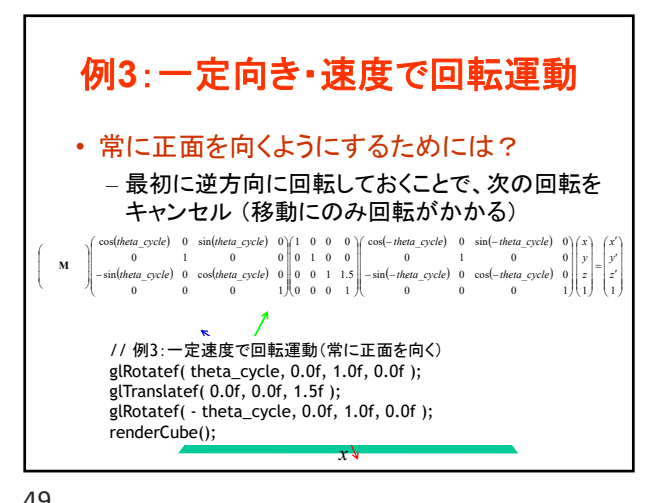

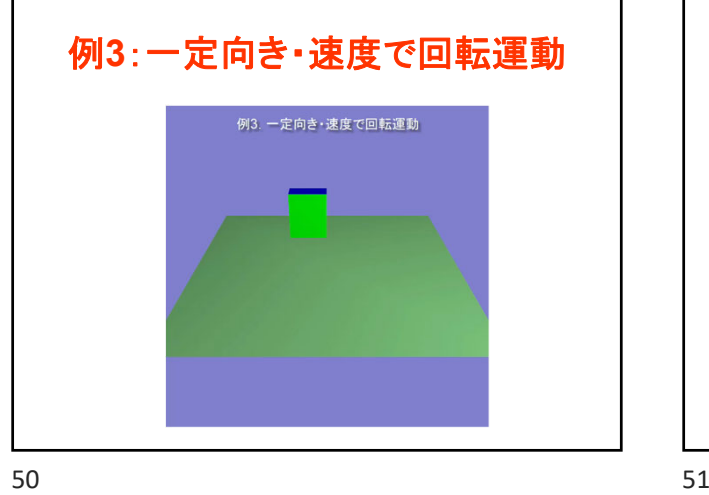

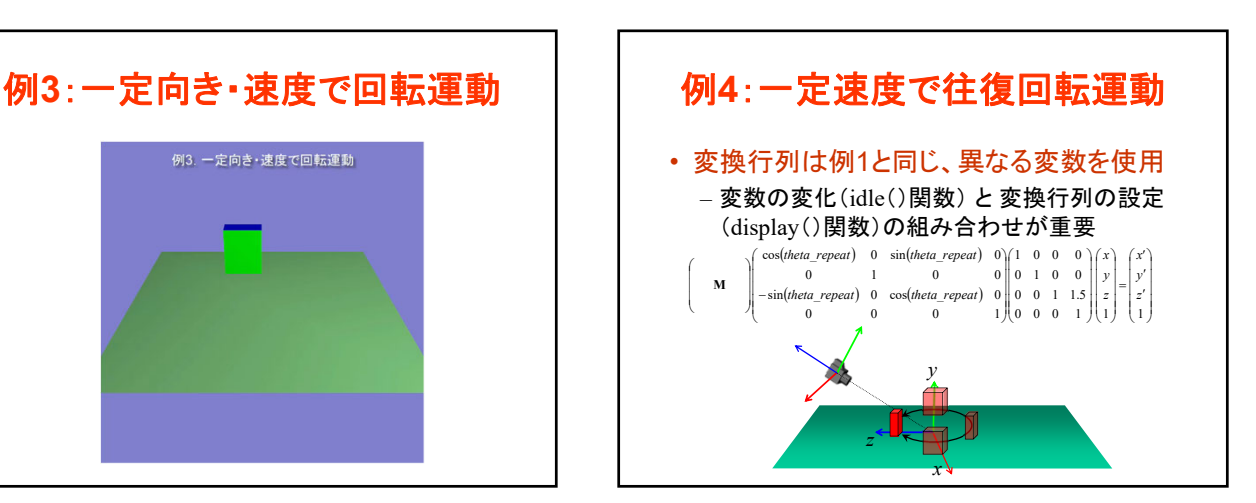

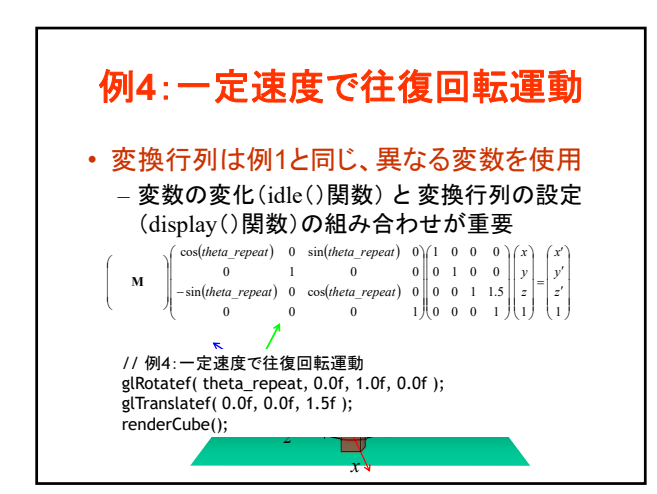

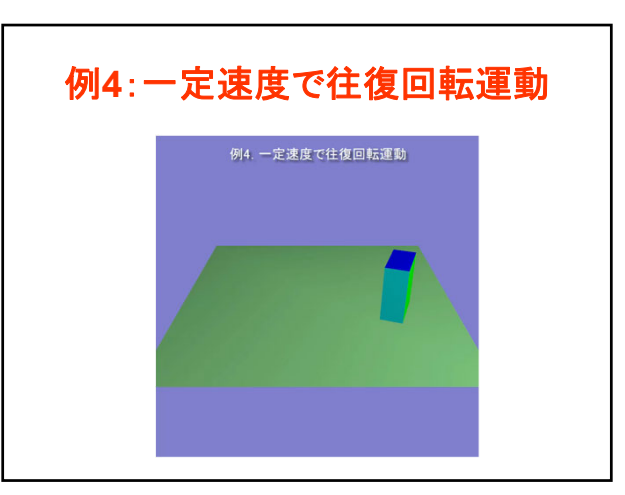

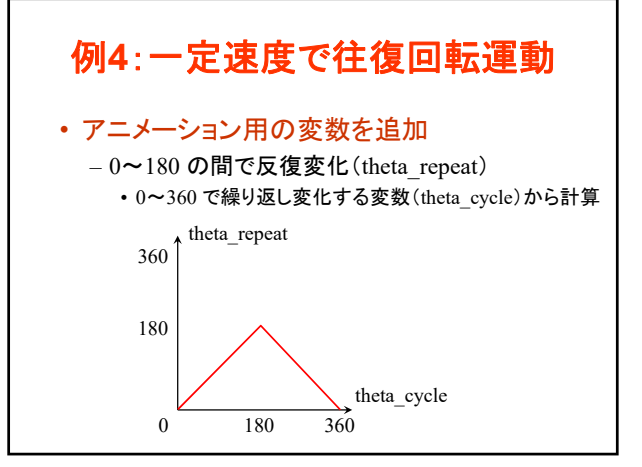

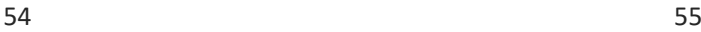

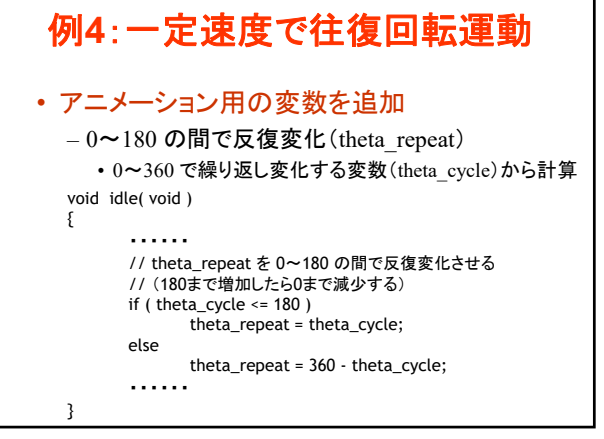

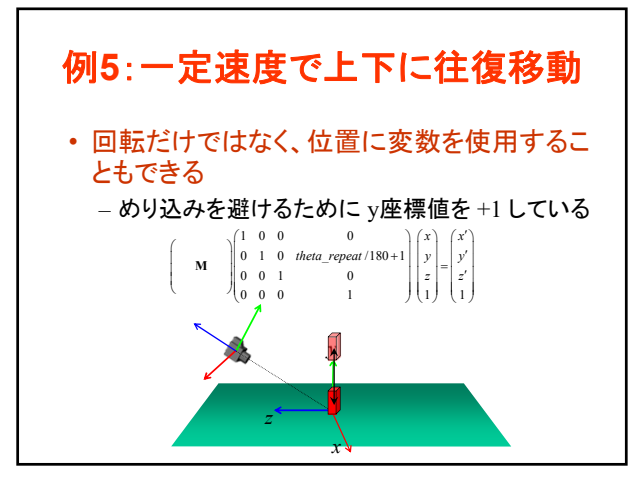

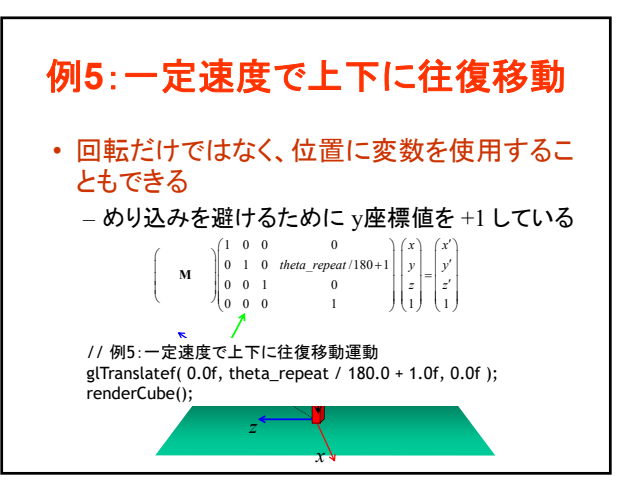

56 57

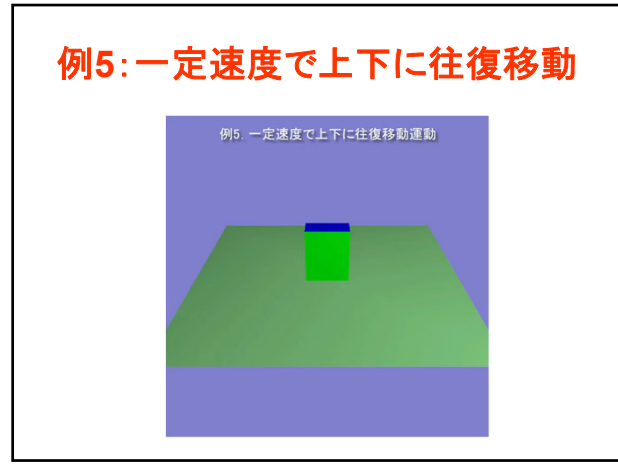

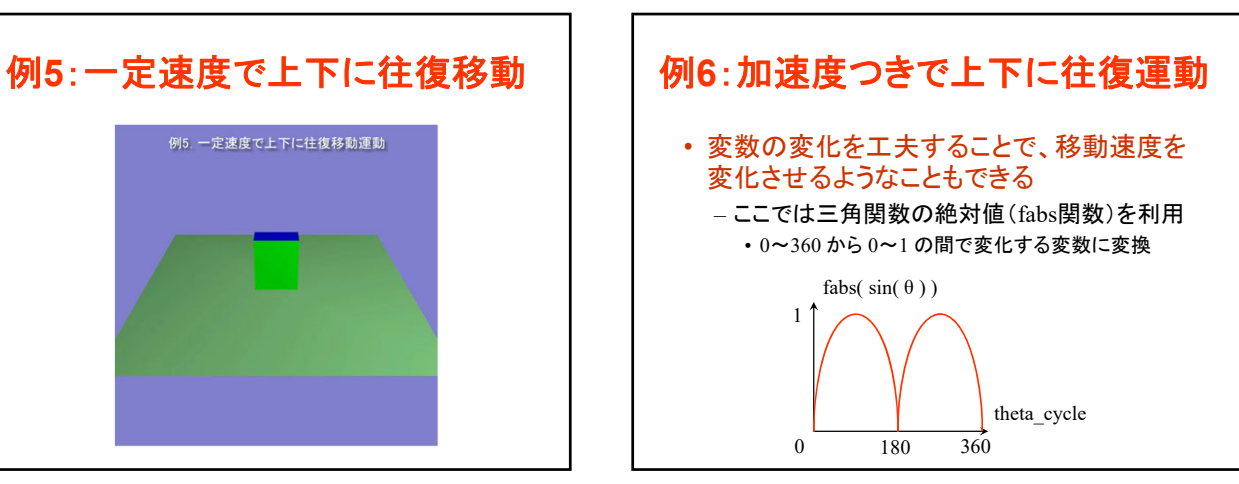

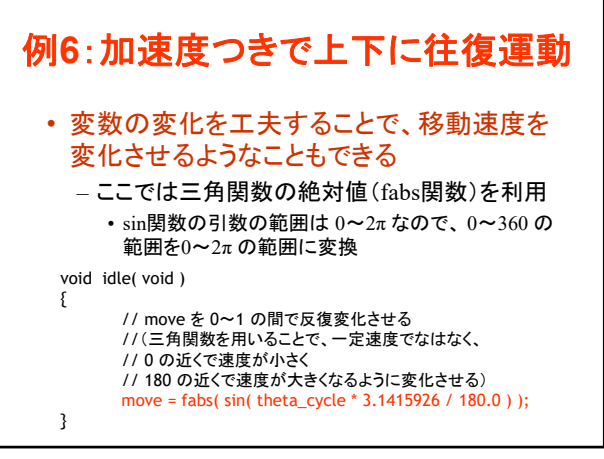

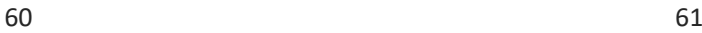

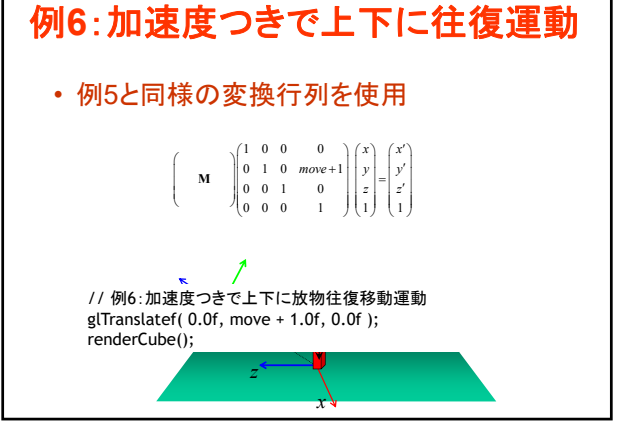

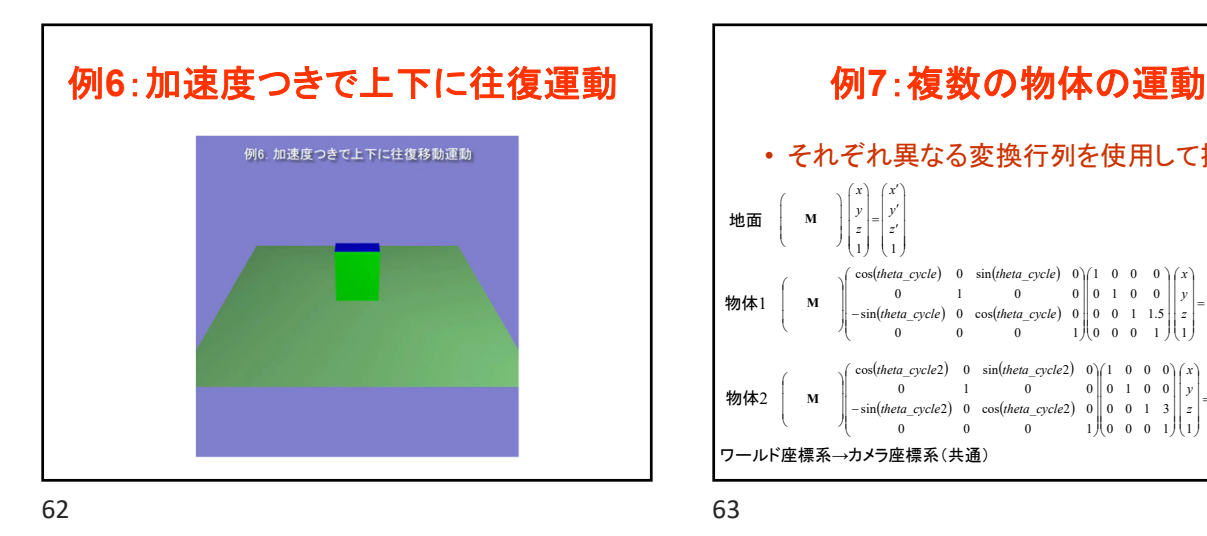

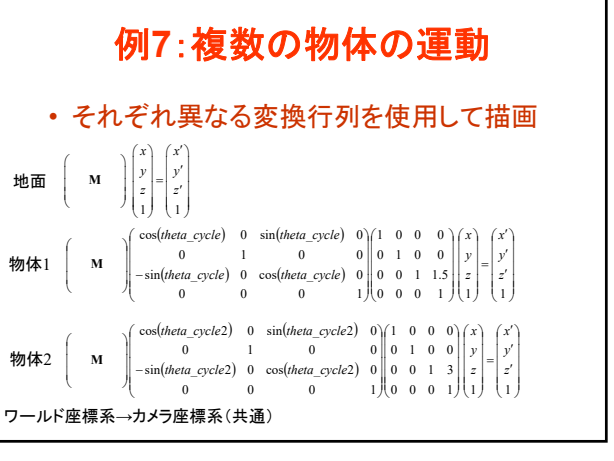

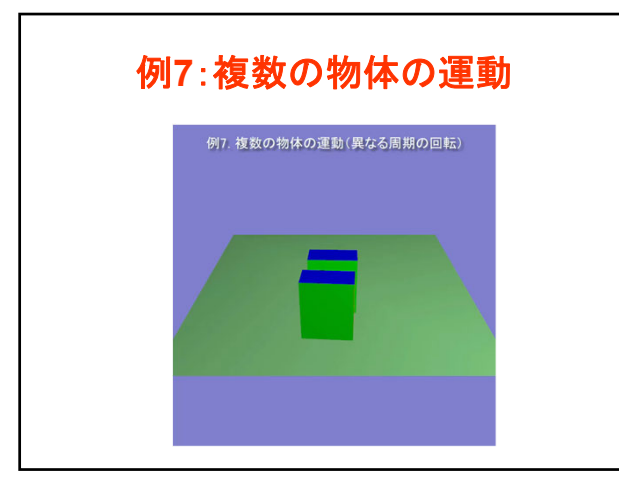

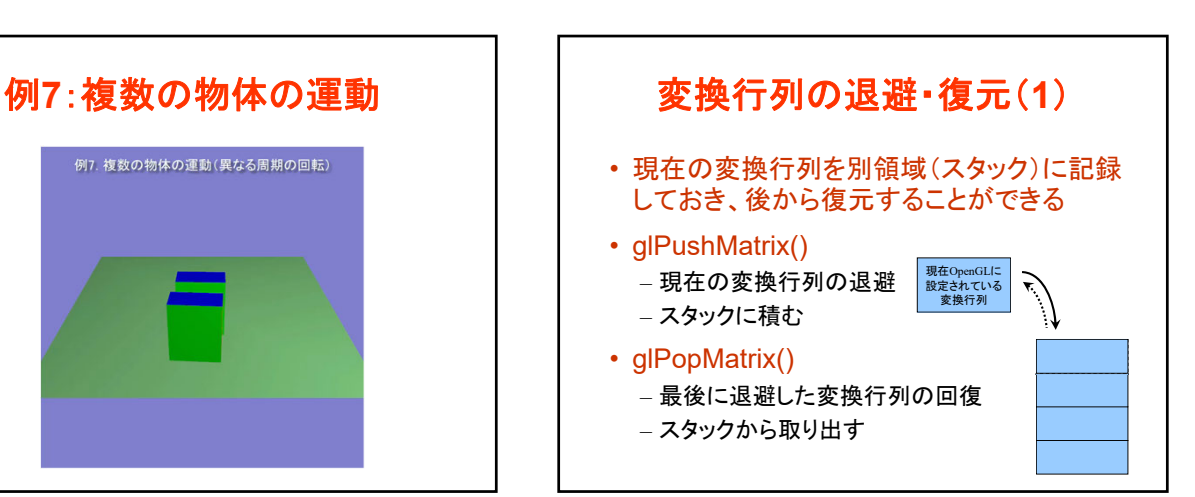

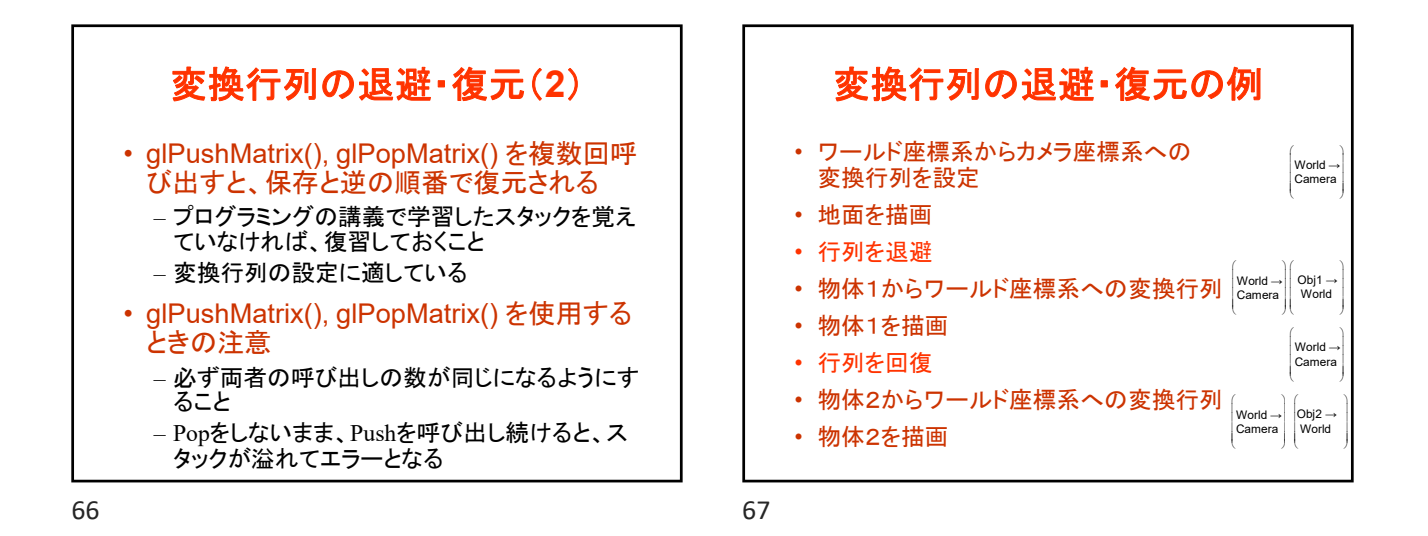

例**7**:複数の物体の運動 • それぞれ異なる変換行列を使用して描画 1 1 1 *x x y y z z*  $\begin{pmatrix} & & \\ & \mathbf{M} & \\ & & & \end{pmatrix} \begin{pmatrix} x \\ y \\ z \\ 1 \end{pmatrix} = \begin{pmatrix} x' \\ y' \\ z' \\ 1 \end{pmatrix}$ **M** ワールド座標系→カメラ座標系(共通)  $cos(theta\_cycle)$  0  $sin(theta\_cycle)$  0) $(1 \t 0 \t 0 \t 0)$  $sin(theta\ cycle)$  0  $cos(theta\ cycle)$  0 I I I I I J ì I I I ļ í f l l  $\overline{a}$ I I I I I J ì I I I  $\begin{bmatrix} 1 & 0 & 0 \\ 0 & 1 & 0 & 0 \end{bmatrix}$ J  $\alpha$ J I I ļ I I l í ∥ – I I J Ι l 0 0 0 1 1 1 1 1 1  $0 \t1 \t1.5$ 0 0 0 1 0 1 0 0 *z y x z y x* **M**  $cos(hteta\ cycle2)$  0  $sin(hteta\ cycle2)$  0) $($  $(theta_cycle2)$  0  $cos(theta_cycle2)$  0 I l ł l  $\equiv$ I I I I I l í  $\begin{bmatrix} 0 & 1 & 0 & 0 \\ 0 & 1 & 0 & 0 \\ 0 & 0 & 0 & 0 \\ 0 & 0 & 0 & 0 \\ 0 & 0 & 0 & 0 \\ 0 & 0 & 0 & 0 \\ 0 & 0 & 0 & 0 \\ 0 & 0 & 0 & 0 \\ 0 & 0 & 0 & 0 \\ 0 & 0 & 0 & 0 \\ 0 & 0 & 0 & 0 \\ 0 & 0 & 0 & 0 & 0 \\ 0 & 0 & 0 & 0 & 0 \\ 0 & 0 & 0 & 0 & 0 \\ 0 & 0 & 0 & 0 & 0 & 0 \\ 0 & 0 & 0 & 0 & 0 & 0 \\$ J  $\begin{vmatrix} 0 & 1 & 0 & 0 \\ 0 & 1 & 0 & 0 \\ 0 & 0 & 0 & 1 \end{vmatrix}$ <br>  $\begin{vmatrix} 0 & 1 & 0 & 0 \\ 0 & 0 & 1 & 3 \\ 1 & 0 & 0 & 1 \end{vmatrix}$  $\begin{vmatrix} y \\ z \\ z \\ z \end{vmatrix} = \begin{vmatrix} y \\ z \\ z \\ 1 \end{vmatrix}$ I I I I I l í ∥ – I J J ١  $\overline{0}$ *z y x z y x* **M** 地面 物体1 物体2

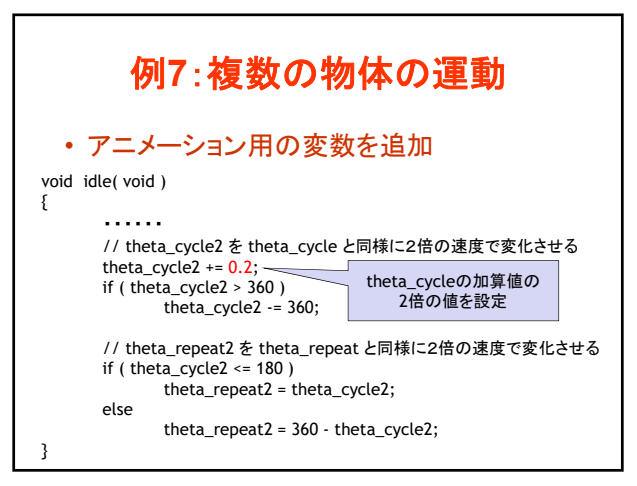

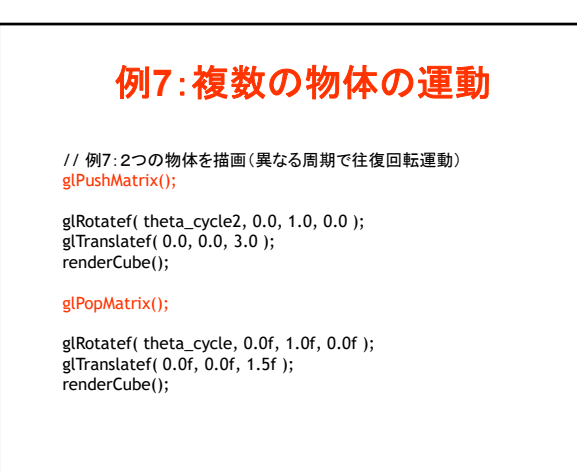

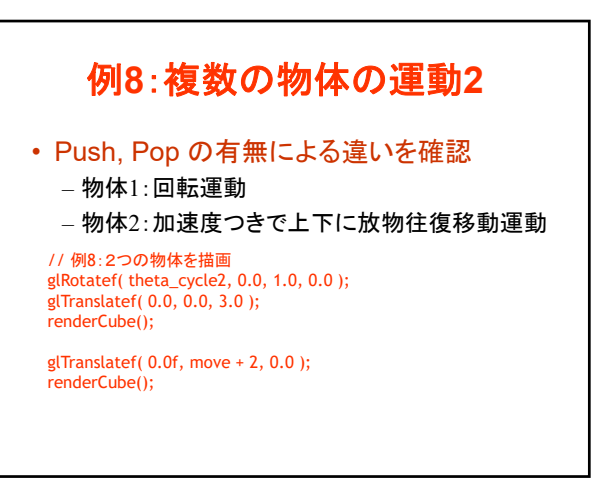

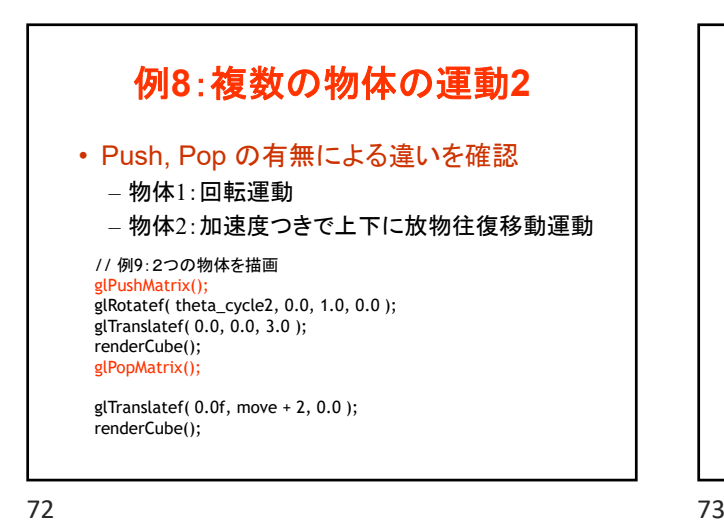

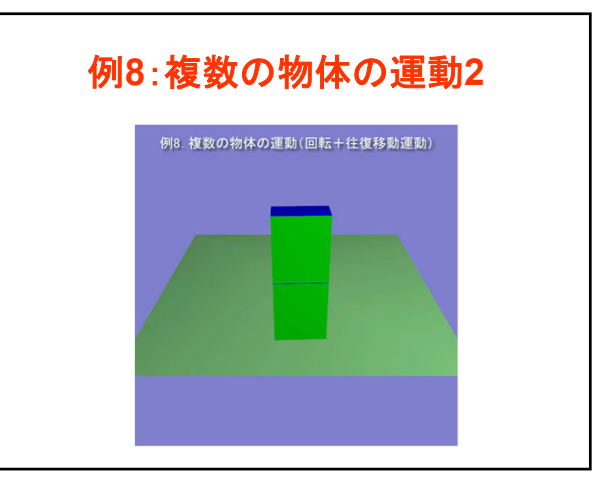

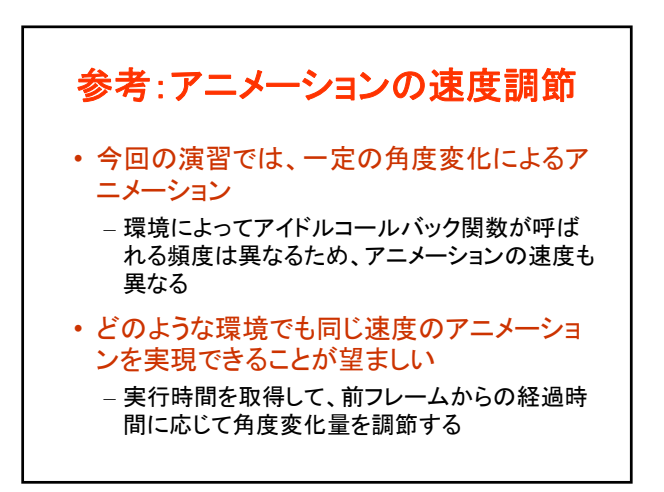

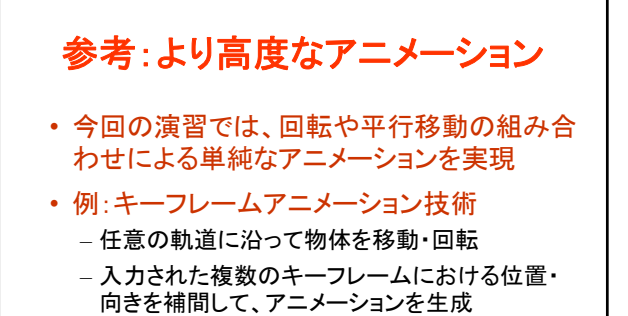

• これらのやや高度な手法は、大学院科目 「コンピュータグラフィックス特論II」で扱う

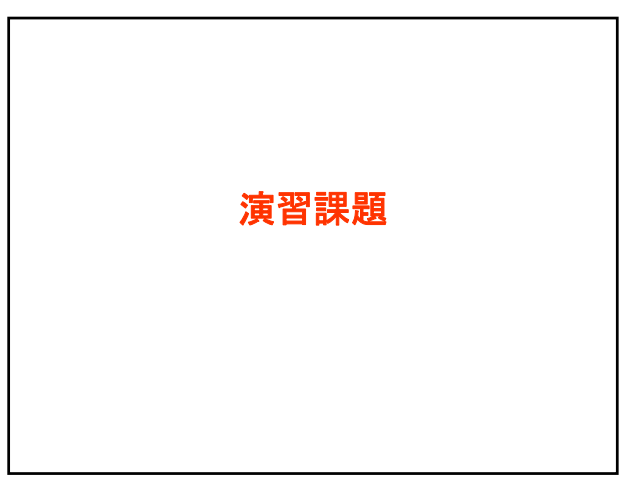

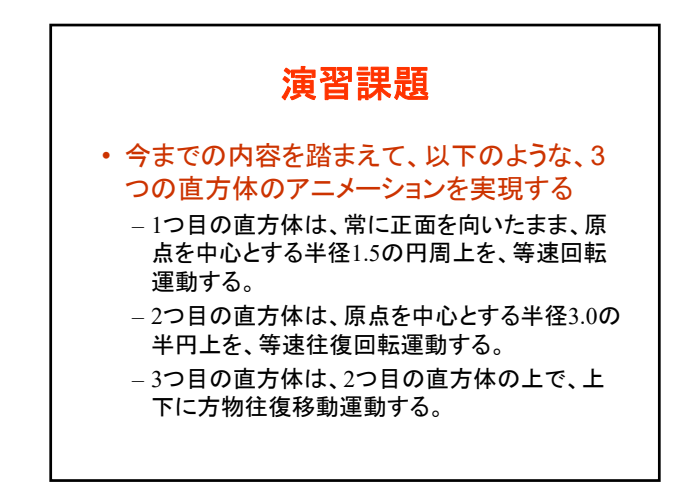

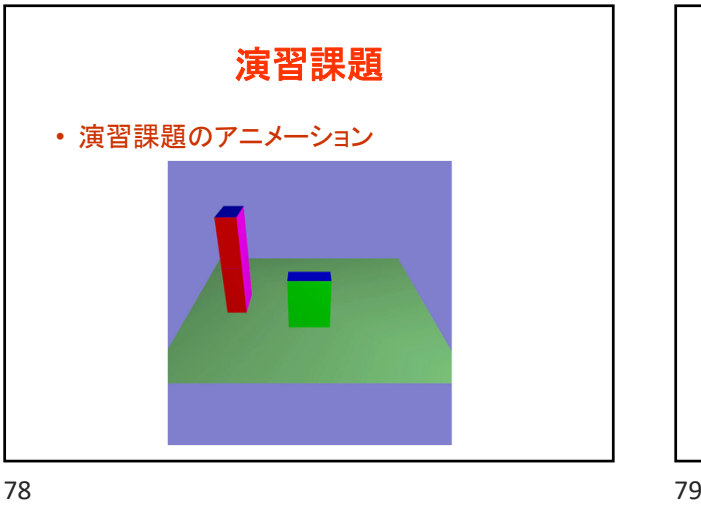

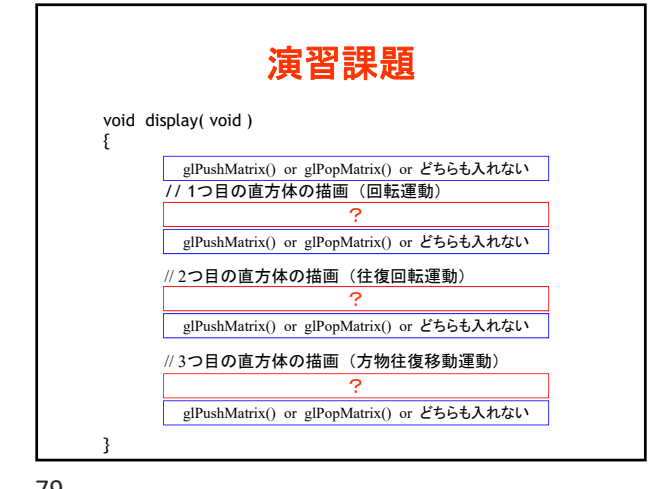

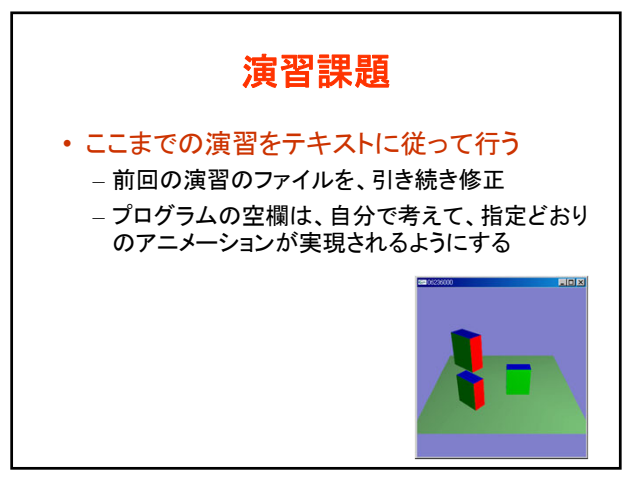

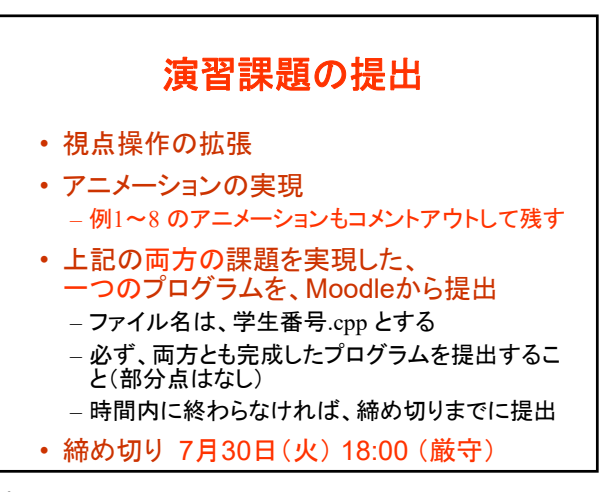

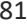

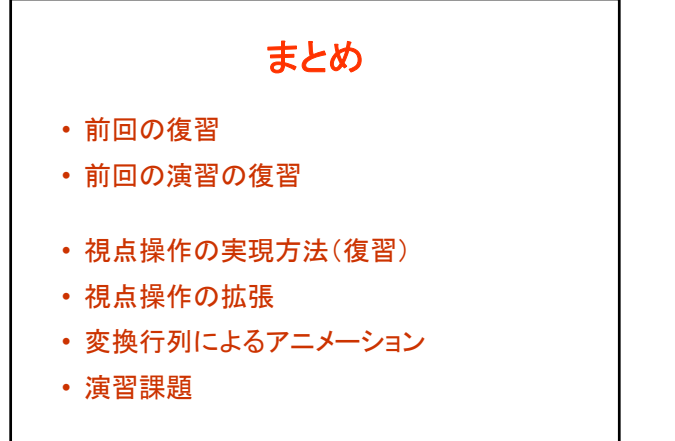

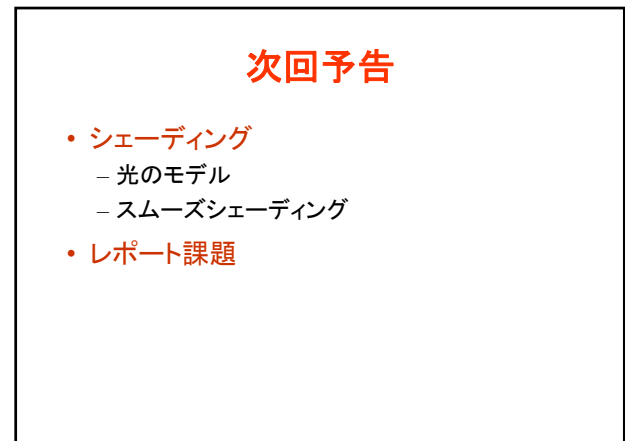